### Download Free Download Manual S3 Galaxy Samsung Att

This is likewise one of the factors by obtaining the soft documents of this **Download Manual S3 Galaxy Samsung Att** by online. You might not require more mature to spend to go to the books introduction as capably as search for them. In some cases, you likewise realize not discover the statement Download Manual S3 Galaxy Samsung Att that you are looking for. It will categorically squander the time.

However below, taking into account you visit this web page, it will be appropriately utterly simple to acquire as capably as download guide Download Manual S3 Galaxy Samsung Att

Addison-Wesley Presents a guide to the features of the Samsung Galaxy Tab 3, covering such topics as the Android operating system, using Google Play, sending email and multimedia messages, installing and maintaining apps, and connecting to the cloud.

It will not consent many times as we explain before. You can realize it though take steps something else at house and even in your workplace. so easy! So, are you question? Just exercise just what we have enough money below as capably as evaluation **Download Manual S3 Galaxy Samsung Att** what you following to read!

**KEY=S3 - JOCELYN FORD**

# Samsung Galaxy S4 Owner's Manual: Your Quick Reference to All Galaxy S IV Features, Including Photography, Voicemail, Email, and a Universe of Free an My Samsung Galaxy Tab 3

John Wiley & Sons The first comprehensive guide to discovering and preventingattacks on the Android OS As the Android operating system continues to increase its shareof the smartphone market, smartphone hacking remains a growingthreat. Written by experts who rank among the world's foremostAndroid security researchers, this book presents vulnerabilitydiscovery, analysis, and exploitation tools for the good guys.Following a detailed explanation of how the Android OS works andits overall security architecture, the authors examine howvulnerabilities can be discovered and exploits developed forvarious system components, preparing you to defend againstthem. If you are a mobile device administrator, security researcher,Android app developer, or consultant responsible for evaluatingAndroid security, you will find this quide is essential to yourtoolbox. A crack team of leading Android security researchers explainAndroid security risks, security design and architecture, rooting,fuzz testing, and vulnerability analysis Covers Android application building blocks and security as wellas debugging and auditing Android apps Prepares mobile device administrators, security researchers,Android app developers, and security consultants to defend Androidsystems against attack Android Hacker's Handbook is the first comprehensiveresource for IT professionals charged with smartphonesecurity.

### Android Hacker's Handbook

### The Sibley Guide to Bird Life & Behavior

Alfred a Knopf Incorporated Provides basic information about the biology, life cycles, and behavior of birds, along with brief profiles of each of the eighty bird families in North America.

### Professional Git

John Wiley & Sons Leverage the power of Git to smooth out the development cycle Professional Git takes a professional approach to learning this massively popular software development tool, and provides an up-to-date quide for new users. More than just a development manual, this book helps you get into the Git mindset—extensive discussion of corollaries to traditional systems as well as considerations unique to Git help you draw upon existing skills while looking out—and planning for—the differences. Connected labs and exercises are interspersed at key points to reinforce important concepts and deepen your understanding, and a focus on the practical goes beyond technical tutorials to help you integrate the Git model into your real-world workflow. Git greatly simplifies the software development cycle, enabling users to create, use, and switch between versions as easily as you switch between files. This book shows you how to harness that power and flexibility to streamline your development cycle. Understand the basic Git model and overall workflow Learn the Git versions of common source management concepts and commands Track changes, work with branches, and take advantage of Git's full functionality Avoid trip-ups and missteps common to new users Git works with the most popular software development tools and is used by almost all of the major technology companies. More than 40 percent of software developers use it as their primary source control tool, and that number continues to grow; the ability to work effectively with Git is rapidly approaching musthave status, and Professional Git is the comprehensive guide you need to get up to speed quickly.

Que Publishing Step-by-step instructions with callouts to Samsung Galaxy Note 3 photos that show you exactly what to do Help when you run into Samsung Galaxy Note 3 problems or limitations Tips and Notes to help you get the most from your Samsung Galaxy Note 3 Full-color, step-by-step tasks walk you through getting and keeping your Samsung Galaxy Note 3 working just the way you want. Learn how to • Make the most of Galaxy Note 3's powerful hardware—from S Pen to sensors • Connect the right way at the right time, with Bluetooth, Wi-Fi, VPNs, NFC, and beaming • Transform your Galaxy Note 3 into a Wi-Fi hotspot others can share • Access websites fast and sync bookmarks across all your devices • Customize your wallpaper, keyboard, sound, display, and language • Efficiently manage your life: messages, contacts, meetings, and more • Use GPS and Google Maps to find any destination and never get lost • Get the exact information you need right now, with Google Now • Play, sync, and manage media—from music to YouTube videos • Store your music collection in the cloud, so you can listen anywhere • Make plans faster by adding participants to calls in progress • Automatically reject calls you don't want • Read ebooks and magazines with Google Play or the Amazon Kindle app • Find the best new apps and games on Google Play—even great freebies • Keep your Galaxy Note 3 up-todate, reliable, and secure • Stay up-to-date seamlessly by using your Galaxy Note 3 with your Galaxy Gear smart watch

### My Samsung Galaxy Note 3

Routledge Why have people from different cultures and eras formulated myths and stories with similar structures? What does this similarity tell us about the mind, morality, and structure of the world itself? From the author of 12 Rules for Life: An Antidote to Chaos comes a provocative hypothesis that explores the connection between what modern neuropsychology tells us about the brain and what rituals, myths, and religious stories have long narrated. A cutting-edge work that brings together neuropsychology, cognitive science, and Freudian and Jungian approaches to mythology and narrative, Maps of Meaning presents a rich theory that makes the wisdom and meaning of myth accessible to the critical modern mind.

# Maps of Meaning

# The Architecture of Belief

### Learning Android Application Programming

### A Hands-On Guide to Building Android Applications

Addison-Wesley Learning Android™ Application Programming will help you master modern Android programming by building a fully functional app from the ground up. Working with the Android 4.3 toolset, you'll solve real-world problems faced by every Android developer and learn best practices for success with any mobile development project. Ideal for developers who have little or no Android experience but have basic Java experience, this tutorial teaches through carefully structured exercises that address the entire development process. Leading Android developers James Talbot and Justin McLean guide

you through building a real biking mobile app that can handle everything from mileage tracking to route planning. Each chapter builds your knowledge, step-by-step, and in the end you will have a complete, working app. Along the way, you'll gain hands-on experience with writing code that can run on the widest spectrum of devices while still leveraging Android's newest features. You'll also discover proven solutions for the occasionally messy realities of Android development, from inaccurate sensor data to inadequate device battery life-pitfalls that most other Android books ignore. Learn how to Set up your Android development environment on Windows or Mac operating systems Quickly create a simple, working app that demonstrates basic Android principles Master core building blocks, such as Activities, Intents, Services, and Resources Build a functional user interface, and then make it more intuitive and usable Professionally style your Android app Make your app location-aware Integrate social networking features Build highly efficient threaded apps Integrate database support to read and write data Make your app run faster, while using less memory and power Efficiently test and debug your app Easily internationalize your app for multiple countries and languages Sell your app through Google Play and the Amazon AppStore Get all of this book's sample code at www.androiddevbook.com/code.html. Register your book at informit.com/register to gain access to the Bonus KitKat Chapter. Download the free version of this book's On Your Bike app from Google Play today.

### Virtual Reality and Augmented Reality

# 16th EuroVR International Conference, EuroVR 2019, Tallinn, Estonia, October 23–25, 2019, Proceedings

Springer Nature This book constitutes the refereed proceedings of the 16th International Conference on Virtual Reality and Augmented Reality, EuroVR 2019, held in Tallinn, Estonia, in October 2019. The 11 full papers and 5 short papers presented together with 8 scientific posters were carefully reviewed and selected from 54 submissions. The papers are organized in topical sections named: Immersive Interaction; Training, Teaching and Learning; Industrial Applications and Data Analysis; Perception, Cognition and Evaluation; and Scientific Posters.

### Management Information Systems

# Managing the Digital Firm

Pearson Educación Management Information Systems provides comprehensive and integrative coverage of essential new technologies, information system applications, and their impact on business models and managerial decision-making in an exciting and interactive manner. The twelfth edition focuses on the major changes that have been made in information technology over the past two years, and includes new opening, closing, and Interactive Session cases.

### Génération africaine

Mobile Computing, Applications, and Services

7th International Conference, MobiCASE 2015, Berlin, Germany, November 12-13,

*4*

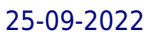

Springer This book constitutes the proceedings of the 7th International Conference on Mobile Computing, Applications, and Services (MobiCASE 2015) held in Berlin, Germany, in November 2015. The 16 full and 4 poster papers were carefully reviewed and selected from 43 submissions, and are presented together with 4 papers from the First Workshop on Situation Recognition by Mining Temporal Information (SIREMETI 2015). The conference papers cover the following topics: intelligent caching, activity recognition and crowdsourcing, mobile frameworks, middleware, interactive applications and mobility.

### Mobile Unleashed

### The Origin and Evolution of Arm Processors in Our Devices

Createspace Independent Publishing Platform This is the origin story of technology super heroes: the creators and founders of ARM, the company that is responsible for the processors found inside 95% of the world's mobile devices today. This is also the evolution story of how three companies - Apple, Samsung, and Qualcomm - put ARM technology in the hands of billions of people through smartphones, tablets, music players, and more. It was anything but a straight line from idea to success for ARM. The story starts with the triumph of BBC Micro engineers Steve Furber and Sophie Wilson, who make the audacious decision to design their own microprocessor - and it works the first time. The question becomes, how to sell it? Part I follows ARM as its founders launch their own company, select a new leader, a new strategy, and find themselves partnered with Apple, TI, Nokia, and other companies just as digital technology starts to unleash mobile devices. ARM grows rapidly, even as other semiconductor firms struggle in the dot com meltdown, and establishes itself as a standard for embedded RISC processors. Apple aficionados will find the opening of Part II of interest the moment Steve Jobs returns and changes the direction toward fulfilling consumer dreams. Samsung devotees will see how that firm evolved from its earliest days in consumer electronics and semiconductors through a philosophical shift to innovation. Qualcomm followers will learn much of their history as it plays out from satellite communications to development of a mobile phone standard and emergence as a leading fabless semiconductor company. If ARM could be summarized in one word, it would be "collaboration." Throughout this story, from Foreword to Epilogue, efforts to develop an ecosystem are highlighted. Familiar names such as Google, Intel, Mediatek, Microsoft, Motorola, TSMC, and others are interwoven throughout. The evolution of ARM's first 25 years as a company wraps up with a shift to its next strategy: the Internet of Things, the ultimate connector for people and devices. Research for this story is extensive, simplifying a complex mobile industry timeline and uncovering critical points where ARM and other companies made fateful and sometimes surprising decisions. Rare photos, summary diagrams and tables, and unique perspectives from insiders add insight to this important telling of technology history.

Routledge Should western beauty practices, ranging from lipstick to labiaplasty, be included within the United Nations understandings of harmful traditional/cultural practices? By examining the role of common beauty practices in damaging the health of women, creating sexual difference, and enforcing female deference, this book argues that they should. In the 1970s feminists criticized pervasive beauty regimes such as dieting and depilation, but some 'new' feminists argue that beauty practices are no longer oppressive now that women can 'choose' them. However, in the last two decades the brutality of western beauty practices seems to have become much more severe, requiring the breaking of skin, spilling of blood and rearrangement or amputation of body parts. Beauty and Misogyny seeks to make sense of why beauty practices are not only just as persistent, but in many ways more extreme. It examines the pervasive use of makeup, the misogyny of fashion and high-heeled shoes, and looks at the role of pornography in the creation of increasingly popular beauty practices such as breast implants, genital waxing and surgical alteration of the labia. It looks at the cosmetic surgery and body piercing/cutting industries as being forms of self-mutilation by proxy, in which the surgeons and piercers serve as proxies to harm women's bodies, and concludes by considering how a culture of resistance to these practices can be created. This essential work will appeal to students and teachers of feminist psychology, gender studies, cultural studies, and feminist sociology at both undergraduate and postgraduate levels, and to anyone with an interest in feminism, women and beauty, and women's health.

# Beauty and Misogyny

### Harmful Cultural Practices in the West

# Investigation Of Competition In Digital Markets Majority Staff Report And Recommendations

Nimble Books In June 2019, the Committee on the Judiciary initiated a bipartisan investigation into the state of competition online, spearheaded by the Subcommittee on Antitrust, Commercial and Administrative Law. As part of a top-to-bottom review of the market, the Subcommittee examined the dominance of Amazon, Apple, Facebook, and Google, and their business practices to determine how their poweraffects our economy and our democracy. Additionally, the Subcommittee performed a review of existing antitrust laws, competition policies, and current enforcement levels to assess whether they areadequate to address market power and anticompetitive conduct in digital markets. Over the course of our investigation, we collected extensive evidence from these companies aswell as from third parties-totaling nearly 1.3 million documents. We held seven hearings to review the effects of market power online-including on the free and diverse press, innovation, and privacy-and a final hearing to examine potential solutions to concerns identified during the investigation and to inform this Report's recommendations. A year after initiating the investigation, we received testimony from the Chief ExecutiveOfficers of the investigated companies: Jeff Bezos, Tim Cook, Mark Zuckerberg, and Sundar Pichai. For nearly six hours, we pressed for answers about their business practices, including about evidence concerning the extent to which they have exploited, entrenched, and expanded their power over digitalmarkets in anticompetitive and abusive ways. Their answers were often evasive and nonresponsive, raising fresh questions about whether they believe they are beyond the reach of democratic oversight. Although these four corporations differ in important ways, studying their business practices hasrevealed common problems

CreateSpace The purpose of this book is to illustrate the magnificence of the fabless semiconductor ecosystem, and to give credit where credit is due. We trace the history of the semiconductor industry from both a technical and business perspective. We argue that the development of the fabless business model was a key enabler of the growth in semiconductors since the mid-1980s. Because business models, as much as the technology, are what keep us thrilled with new gadgets year after year, we focus on the evolution of the electronics business. We also invited key players in the industry to contribute chapters. These "In Their Own Words" chapters allow the heavyweights of the industry to tell their corporate history for themselves, focusing on the industry developments (both in technology and business models) that made them successful, and how they in turn drive the further evolution of the semiconductor industry.

# The Travancore State Manual

### The First Text REtrieval Conference (TREC-1)

### Fabless

### The Transformation of the Semiconductor Industry

### Programming the Mobile Web

O'Reilly Media Today's market for mobile apps goes beyond the iPhone to include BlackBerry, Nokia, Windows Phone, and smartphones powered by Android, webOS, and other platforms. If you're an experienced web developer, this book shows you how to build a standard app core that you can extend to work with specific devices. You'll learn the particulars and pitfalls of building mobile apps with HTML, CSS, and other standard web tools. You'll also explore platform variations, finicky mobile browsers, Ajax design patterns for mobile, and much more. Before you know it, you'll be able to create mashups using Web 2.0 APIs in apps for the App Store, App World, OVI Store, Android Market, and other online retailers. Learn how to use your existing web skills to move into mobile development Discover key differences in mobile app design and navigation, including touch devices Use HTML, CSS, JavaScript, and Ajax to create effective user interfaces in the mobile environment Learn about technologies such as HTML5, XHTML MP, and WebKit extensions Understand variations of platforms such as Symbian, BlackBerry, webOS, Bada, Android, and iOS for iPhone and iPad Bypass the browser to *6*

create offline apps and widgets using web technologies

## The Zynq Book Embedded Processing with the Arm Cortex-A9 on the Xilinx Zynq-7000 All Programmable Soc

This book is about the Zynq-7000 All Programmable System on Chip, the family of devices from Xilinx that combines an application-grade ARM Cortex-A9 processor with traditional FPGA logic fabric. Catering for both new and experienced readers, it covers fundamental issues in an accessible way, starting with a clear overview of the device architecture, and an introduction to the design tools and processes for developing a Zynq SoC. Later chapters progress to more advanced topics such as embedded systems development, IP block design and operating systems. Maintaining a 'real-world' perspective, the book also compares Zynq with other device alternatives, and considers end-user applications. The Zynq Book is accompanied by a set of practical tutorials hosted on a companion website. These tutorials will guide the reader through first steps with Zynq, following on to a complete, audio-based embedded systems design.

# The Internet of Things Enabling Technologies, Platforms, and Use Cases

CRC Press As more and more devices become interconnected through the Internet of Things (IoT), there is an even greater need for this book,which explains the technology, the internetworking, and applications that are making IoT an everyday reality. The book begins with a discussion of IoT "ecosystems" and the technology that enables them, which includes: Wireless Infrastructure and Service Discovery Protocols Integration Technologies and Tools Application and Analytics Enablement Platforms A chapter on next-generation cloud infrastructure explains hosting IoT platforms and applications. A chapter on data analytics throws light on IoT data collection, storage, translation, real-time processing, mining, and analysis, all of which can yield actionable insights from the data collected by IoT applications. There is also a chapter on edge/fog computing. The second half of the book presents various IoT ecosystem use cases. One chapter discusses smart airports and highlights the role of IoT integration. It explains how mobile devices, mobile technology, wearables, RFID sensors, and beacons work together as the core technologies of a smart airport. Integrating these components into the airport ecosystem is examined in detail, and use cases and real-life examples illustrate this IoT ecosystem in operation. Another in-depth look is on envisioning smart healthcare systems in a connected world. This chapter focuses on the requirements, promising applications, and roles of cloud computing and data analytics. The book also examines smart homes, smart cities, and smart governments. The book concludes with a chapter on IoT security and privacy. This chapter examines the emerging security and privacy requirements of IoT environments. The security issues and an assortment of surmounting techniques and best practices are also discussed in this chapter.

# Advanced Machine Learning Technologies and Applications

# Second International Conference, AMLTA 2014, Cairo, Egypt, November 28-30, 2014. Proceedings

Springer This book constitutes the refereed proceedings of the Second International Conference on Advanced Machine Learning Technologies and Applications, AMLTA 2014, held in Cairo, Egypt, in November 2014. The 49 full papers presented were carefully reviewed and selected from 101 initial submissions. The papers are organized in topical sections on machine learning in Arabic text recognition and assistive technology; recommendation systems for cloud services; machine learning in watermarking/authentication and virtual machines; features extraction and classification; rough/fuzzy sets and

### applications; fuzzy multi-criteria decision making; Web-based application and case-based reasoning construction; social networks and big data sets. Leveraging the Internet of Things for a More Efficient and Effective Military

Rowman & Littlefield The Internet of Things (IoT) is transforming the way organizations communicate, collaborate, and coordinate. This report suggests ways in which the U.S. military could better leverage the IoT to improve efficiency and effectiveness.

# A Practical Guide to Computer Forensics Investigations

Pearson IT Certification All you need to know to succeed in digital forensics: technical and investigative skills, in one book Complete, practical, and up-to-date Thoroughly covers digital forensics for Windows, Mac, mobile, hardware, and networks Addresses online and lab investigations, documentation, admissibility, and more By Dr. Darren Hayes, founder of Pace University's Code Detectives forensics lab–one of America's "Top 10 Computer Forensics Professors" Perfect for anyone pursuing a digital forensics career or working with examiners Criminals go where the money is. Today, trillions of dollars of assets are digital, and digital crime is growing fast. In response, demand for digital forensics experts is soaring. To succeed in this exciting field, you need strong technical and investigative skills. In this guide, one of the world's leading computer orensics experts teaches you all the skills you'll need. Writing for students and professionals at all levels, Dr. Darren Hayes presents complete best practices for capturing and analyzing evidence, protecting the chain of custody, documenting investigations, and scrupulously adhering to the law, so your evidence can always be used. Hayes introduces today's latest technologies and technical challenges, offering detailed coverage of crucial topics such as mobile forensics, Mac forensics, cyberbullying, and child endangerment. This guide's practical activities and case studies give you hands-on mastery of modern digital forensics tools and techniques. Its many realistic examples reflect the author's extensive and pioneering work as a forensics examiner in both criminal and civil investigations. Understand what computer forensics examiners do, and the types of digital evidence they work with Explore Windows and Mac computers, understand how their features affect evidence gathering, and use free tools to investigate their contents Extract data from diverse storage devices Establish a certified forensics lab and implement good practices for managing and processing evidence Gather data and perform investigations online Capture Internet communications, video, images, and other content Write comprehensive reports that withstand defense objections and enable successful prosecution Follow strict search and surveillance rules to make your evidence admissible Investigate network breaches, including dangerous Advanced Persistent Threats (APTs) Retrieve immense amounts of evidence from smartphones, even without seizing them Successfully investigate financial fraud performed with digital devices Use digital photographic evidence, including metadata and social media images

# OECD Due Diligence Guidance for Responsible Supply Chains of Minerals from Conflict-Affected and High-Risk Areas Second Edition

### Second Edition

OECD Publishing This is an updated edition which includes new supplements on Tin, Tantalum and Tungsten and on Gold.

### SFPE Guide to Human Behavior in Fire

Springer This single resource for the fire safety community distills the most relevant and useful science and research into a consensus-based guide whose key factors and considerations impact the response and behavior of occupants of a building during a fire event. The Second Edition of SFPE's Engineering Guide: Human Behavior in Fire provides a common introduction to this field for the broad fire safety community: fire protection engineers/fire safety engineers, human behavior scientists/researchers, design professionals, and code authorities. The public benefits from consistent understanding of the factors that influence the responses and behaviors of people when threatened by fire and the application of reliable methodologies to evaluate and estimate human response in buildings and structures. This Guide also aims to lessen the uncertainties in the "people components" of fire safety and allow for more refined analysis with less reliance on arbitrary safety factors. As with fire science in general, our knowledge of human behavior in fire is growing, but is still characterized by uncertainties that are traceable to both limitation in the science and unfamiliarity by the user communities. The concepts for development of evacuation scenarios for performance-based designs and the technical methods to estimate evacuation response are reviewed with consideration to the limitation and

*8*

uncertainty of the methods. This Guide identifies both quantitative and qualitative information that constitutes important consideration prior to developing safety factors, exercising engineering judgment, and using evacuation models in the practical design of buildings and evacuation procedures. Besides updating material in the First Edition, this revision includes new information on: Incapacitating Effects of Fire Effluent & Toxicity Analysis Methods Occupant Behavior Scnearios Movement Models and Behavioral Models Egress Model Selection, Verification, and Validation Estimation of Uncertainty and Use of Safety Factors Enhancing Human Response to Emergencies & Notification of Messaging The prediction of human behavior during a fire emergency is one of the most challenging areas of fire protection engineering. Yet, understanding and considering human factors is essential to designing effective evacuation systems, ensuring safety during a fire and related emergency events, and accurately reconstructing a fire.

Springer This book constitutes the refereed conference proceedings of the 12th International Conference on Security and Privacy in Communications Networks, SecureComm 2016, held in Guangzhou, China, in October 2016. The 32 revised full papers and 18 poster papers were carefully reviewed and selected from 137 submissions. The papers are organized thematically starting with mobile and network security, followed by applied cryptography, web security and privacy, system security, hardware security. The volume also includes papers from the ATCS workshop and the poster session.

# Security and Privacy in Communication Networks

### 12th International Conference, SecureComm 2016, Guangzhou, China, October 10-12, 2016, Proceedings

Que Publishing Step-by-step instructions with callouts to photos that show you exactly what to do with the Galaxy Tab 2 10.1 and Galaxy Tab 2 7.0 Help when you run into Samsung Galaxy Tab 2 problems or limitations Tips and Notes to help you get the most from your Samsung Galaxy Tab 2 Full-color, step-by-step tasks walk you through getting and keeping your Samsung Galaxy Tab 2 working just the way you want. Learn how to • Get started fast • Navigate Samsung Galaxy Tab 2's Android operating system • Retrieve, play, and manage music, video, podcasts, and audiobooks • Use Google Play as a portal to movies and TV content • Capture higher quality photos and video • Surf the Web quickly with the built-in browser • Monitor news, weather, and stock prices • Simplify your life with the Calendar and Contacts • Send email, text, and multimedia messages • Use your Galaxy Tab 2 as an eReader • Find and share any destination with Maps, Navigation, Local, and Latitude • Discover, install, maintain, and work with new Android apps • Extend your Galaxy Tab 2 with add-on hardware and accessories • Customize your tablet to reflect your personal style and preferences • Keep your Galaxy Tab 2 software up to date, reliable, and running smoothly

# My Samsung Galaxy Tab 2

Wiley Debian GNU/Linux is one of the major Linux distributions available today. It is known as the most open" of the Linux distributions -- for its commitment to the free software principals, and its community-centricism. It is also known for its tradition of high-quality packages and package management tools, as well as its focus on security issues. Debian GNU/Linux(r) Bible focuses on common apps, GUIs, networking, and system administration. The Debian Project's Internet-based development model has helped the distribution achieve unparalleled Internet functionality. One of the most popular features in Debian GNU/Linux is "apt-get," which automates free network downloads of all software package updates, making the Debian CD the last CD you will ever need to keep your system up-to-date with Linux."

# Debian GNU/Linux Bible

# Samsung Galaxy Tabs For Dummies

John Wiley & Sons Welcome to the Galaxy Popular for both work and play, Android tablets fill a useful niche between smartphone and computer. Samsung's Galaxy Tab kicks it up a notch, offering both hardware and software technology beyond its competitors. Samsung enhances the basics—web, email, eReader, navigation, music, video, camera—and offers unique tools such as the Bixby assistant and the high-tech S-Pen. Coupled with an envious design, Galaxy Tab is a formidable contender to other devices, offering features you won't find anywhere else. Samsung Galaxy Tab For Dummies helps you take full advantage of everything this sweet device has to offer. Whether you're looking to keep in touch with friends and family on social media, want a portable way to stay connected to your work, or

desire to read the latest potboiler or catch-up with the latest streaming TV drama, the Galaxy Tab makes it possible—and this book shows you how. Set up and start using your new tablet Connect with email, video chat, and explore social media Play games, enjoy music, watch movies and streaming TV Browse digital magazines and enjoy ebooks A whole new galaxy awaits! Get ready to soak it all in!

# Mobile Usability

Pearson Education How do we create a satisfactory user experience when limited to a small device? This new guide focuses on usability for mobile devices, primarily smartphones and touchphones, and covers such topics as developing a mobile strategy, designing for small screens, writing for mobile, usability comparisons, and looking toward the future. The book includes 228-full color illustrations to demonstrate the points. Based on expert reviews and international studies with participants ranging from students to early technology adopters and business people using websites on a variety of mobile devices, this quide offers a complete look at the landscape for a mobile world. Author Jakob Nielsen is considered one of the world's leading experts on Web usability. He is the author of numerous bestselling books, including Prioritizing Web Usability and the groundbreaking Designing Web Usability, which has sold more than 250,000 copies and has been translated in 22 languages.

Springer Nature The multi-volume set LNAI 12975 until 12979 constitutes the refereed proceedings of the European Conference on Machine Learning and Knowledge Discovery in Databases, ECML PKDD 2021, which was held during September 13-17, 2021. The conference was originally planned to take place in Bilbao, Spain, but changed to an online event due to the COVID-19 pandemic. The 210 full papers presented in these proceedings were carefully reviewed and selected from a total of 869 submissions. The volumes are organized in topical sections as follows: Research Track: Part I: Online learning; reinforcement learning; time series, streams, and sequence models; transfer and multi-task learning; semi-supervised and few-shot learning; learning algorithms and applications. Part II: Generative models; algorithms and learning theory; graphs and networks; interpretation, explainability, transparency, safety. Part III: Generative models; search and optimization; supervised learning; text mining and natural language processing; image processing, computer vision and visual analytics. Applied Data Science Track: Part IV: Anomaly detection and malware; spatio-temporal data; e-commerce and finance; healthcare and medical applications (including Covid); mobility and transportation. Part V: Automating machine learning, optimization, and feature engineering; machine learning based simulations and knowledge discovery; recommender systems and behavior modeling; natural language processing; remote sensing, image and video processing; social media.

# Machine Learning and Knowledge Discovery in Databases. Applied Data Science Track European Conference, ECML PKDD 2021, Bilbao, Spain, September 13–17, 2021, Proceedings, Part IV

# Consumer Behavior

### Building Marketing Strategy

Follow the Geeks

10 Digital Innovators and the Future of Work

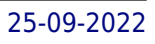

### Studying The Usual Suspects

"The story of The Usual Suspects has the kind of "rags to riches" back story that makes not only the film itself, but the tale of its creation a tale worth telling. Inspired by a magazine headline, it was a poster before it was a screenplay, yet it stands in opposition to the High Concept Hollywood movie. Studying The Usual Suspects is an analysis of a film that is both a ripping yarn and an exercise in virtuoso technique. Author Judith Gunn offers: a thorough introduction to semiotics as a way of approaching the multiple meanings of the film; a consideration of the film's noir antecedents and influences; a discussion of the film's playful approach to narrative; an overview of John Ottman's unique role as both composer and editor and how this affects the finished article, including a shot-by-shot analysis of the dramatic and mysterious opening sequence; and a definitive account of the film's genesis from idea to film festival acclaim"--Abstract

# Beyond Disappointment

### Hope

Beacon Hill Press How to cope when life's disappointments imperil your inner peace and pound away at the foundation of your faith.

# The Scientist and Engineer's Guide to Digital Signal Processing

For undergraduate and graduate courses in business. Understanding The Vast And Expanding Field of E-Commerce Laudon's E-Commerce 2016: Business, Technology, Society emphasizes three driving forces behind the expanding field of e-commerce: technology change, business development, and social issues. A conceptual framework uses the templates of many modern-day companies to further demonstrate the differences and complexities in e-commerce today. An in-depth investigation of companies such as Uber, Pinterest, and Apple kick-off the course while preparing students for real-life scenarios. In the Twelfth Edition, Laudon and Traver add new or update existing case studies to match developments in the e-commerce field as they exist in today's tech world. They built in additional video cases for each chapter, making the material even more accessible to students as they prepare for their future roles in business.

### The Broad Stone of Empire

### Problems of Crown Colony Administration, with Records of Personal Experience

### Roblox: Build It, Win It!

# The Ultimate Guide to All Things Roblox

Afk An awesome guide to the game that has taken the world by storm: ROBLOX!

### E-commerce

# Business, Technology, Society